## start\_date\_do90v3.4\_10yrs u: Count observationStartMJD

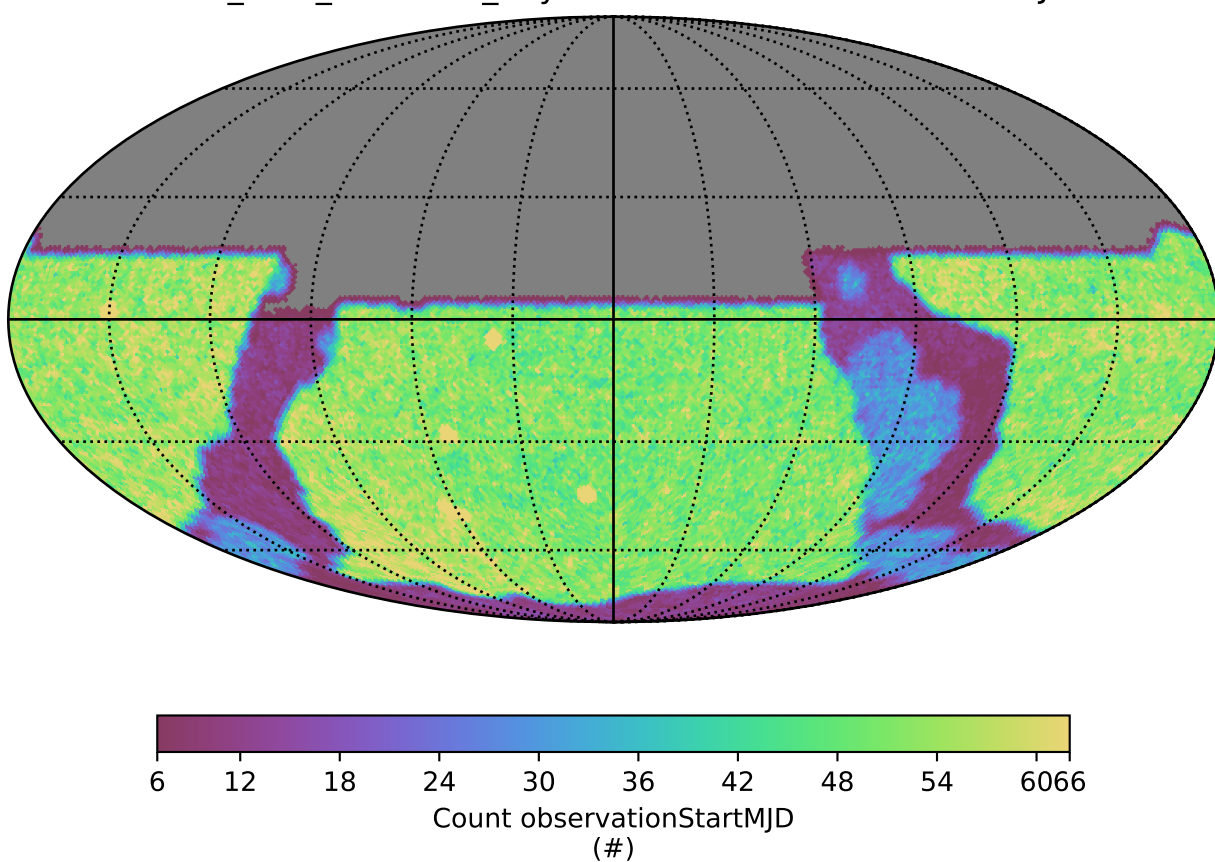